## QR Code Module Settings<sup>[1](#page-0-0)</sup>

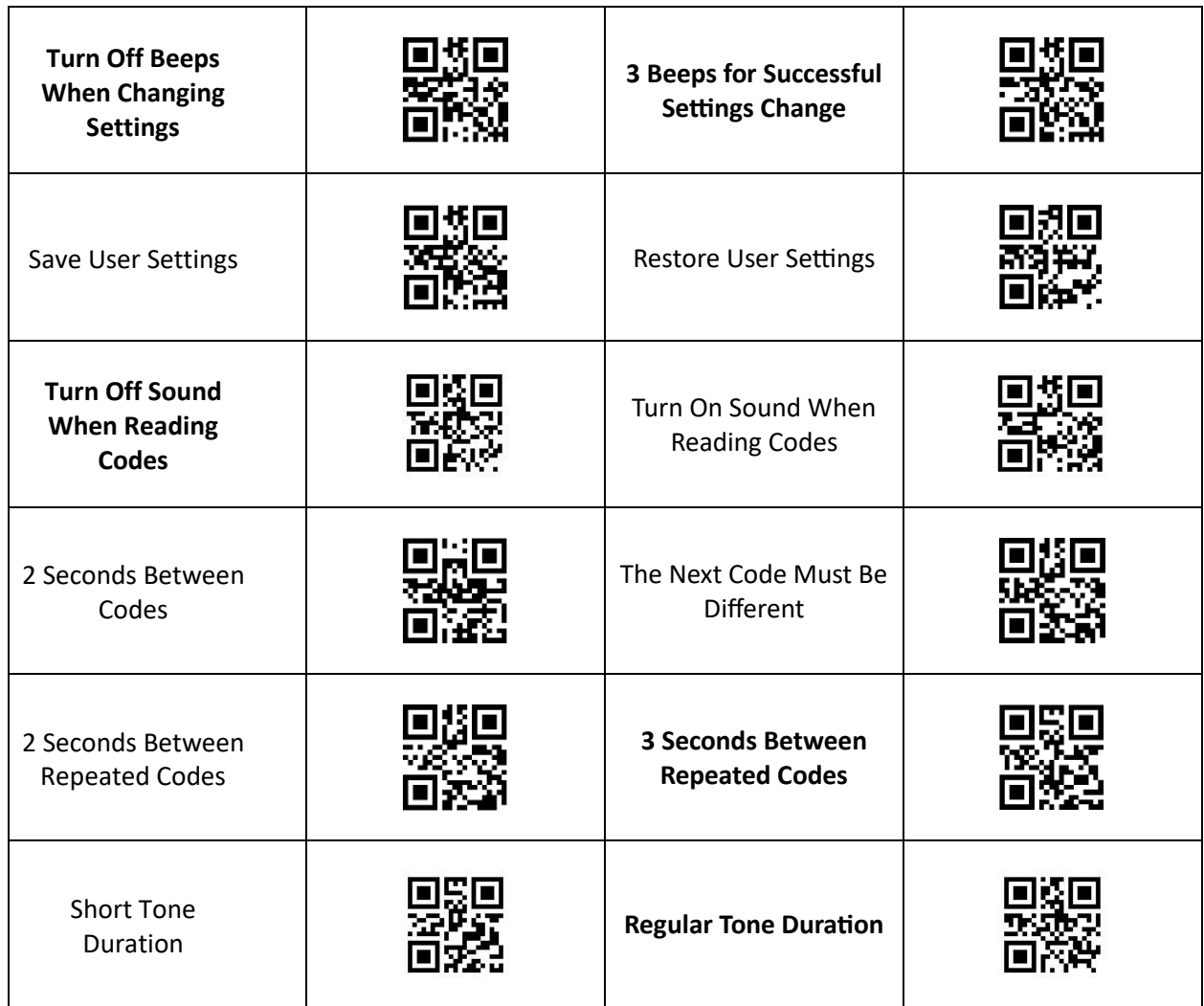

## QR Code Module Reset Steps

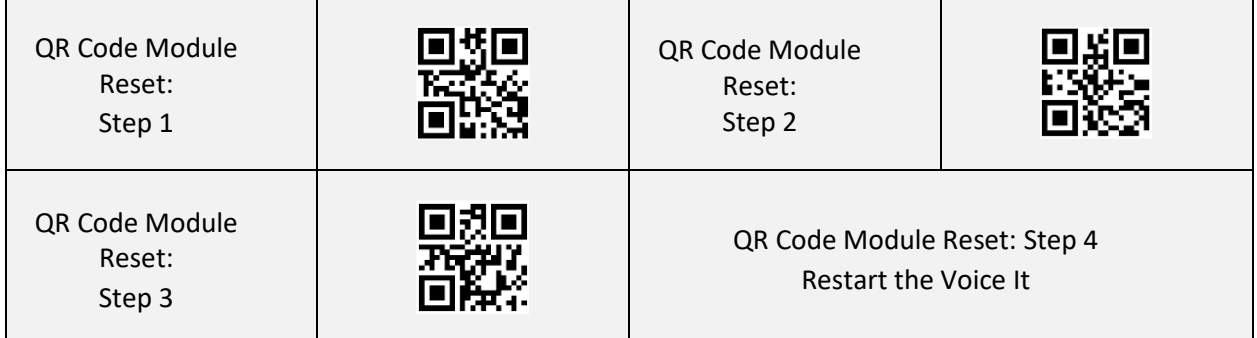

<span id="page-0-0"></span> $1$  Note that these settings also apply to the reading of barcodes.